## REACTOME\_ACTIVATED\_POINT\_MUTANTS\_OF\_FGFR2

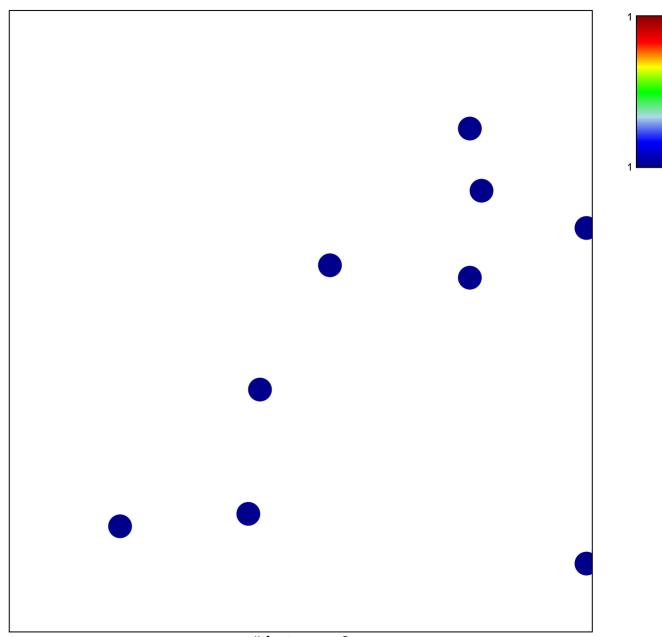

# features = 9 chi-square p = 0.84

## REACTOME\_ACTIVATED\_POINT\_MUTANTS\_OF\_FGF

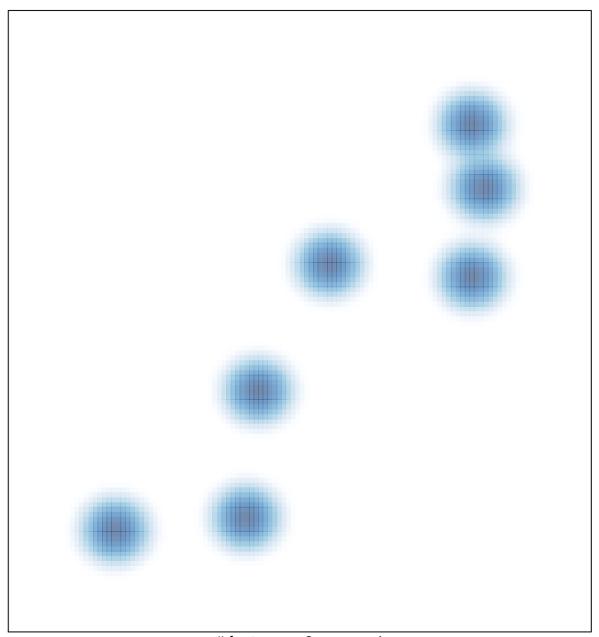